# <span id="page-0-0"></span>Informática II Repaso del lenguaje C

Gonzalo F. Pérez Paina

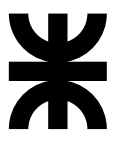

Universidad Tecnológica Nacional Facultad Regional Córdoba UTN-FRC

– Marzo 2016 –

メロト メ御 トメ 君 トメ 君 トッ 君 し

 $2990$ 

# <span id="page-1-0"></span>Contenido

## **1** Introducción

- [Un poco de historia](#page-2-0)
- $\bullet$  Algunas características
- [Algunos inconvenientes](#page-13-0)

## **2** Introducción al lenguaje C

- <sup>3</sup> Programación estructurada
- **Estructuras de selección**
- **5** Estructura de repetición
- **Funciones** (para más adelante)

メロメ メ都 メメ きょうメモメ

重

 $2Q$ 

<span id="page-2-0"></span>Ideas provenientes de los lenguajes BCPL<sup>1</sup> (*Martin Richard, 1967* ) y del lenguaje B (*Ken Thompson, 1970* ) [lenguajes "sin tipo"].

Ε

イロト イ部 トメ きょ メ きょう

<sup>1</sup>Basic Combined Programming Language

- Ideas provenientes de los lenguajes BCPL<sup>1</sup> (*Martin Richard, 1967* ) y del lenguaje B (*Ken Thompson, 1970* ) [lenguajes "sin tipo"].
- C fue dise˜nado originalmente en 1972 para el sistema operativo UNIX en el DEC PDP-11 por *Dennis Ritchie* en los laboratorios Bell.

メロメ メ御き メミメ メミメ

<sup>1</sup>Basic Combined Programming Language

- Ideas provenientes de los lenguajes BCPL<sup>1</sup> (*Martin Richard, 1967* ) y del lenguaje B (*Ken Thompson, 1970* ) [lenguajes "sin tipo"].
- C fue dise˜nado originalmente en 1972 para el sistema operativo UNIX en el DEC PDP-11 por *Dennis Ritchie* en los laboratorios Bell.
- El primer libro de referencia fue *C Programming Language* (1978) de Brian Kernighan y Dennis Ritchie.

イロト イ部 トメ きょ メ きょう

<sup>1</sup>Basic Combined Programming Language

- Ideas provenientes de los lenguajes BCPL<sup>1</sup> (*Martin Richard, 1967* ) y del lenguaje B (*Ken Thompson, 1970* ) [lenguajes "sin tipo"].
- C fue dise˜nado originalmente en 1972 para el sistema operativo UNIX en el DEC PDP-11 por *Dennis Ritchie* en los laboratorios Bell.
- El primer libro de referencia fue *C Programming Language* (1978) de Brian Kernighan y Dennis Ritchie.
- En 1989 aparece el estándar ANSI C (ANSI<sup>2</sup>).

イロト イ団 トメ 差 トメ 差 トー

<sup>&</sup>lt;sup>1</sup>Basic Combined Programming Language <sup>2</sup>American National Standards Institute

- Ideas provenientes de los lenguajes BCPL<sup>1</sup> (*Martin Richard, 1967* ) y del lenguaje B (*Ken Thompson, 1970* ) [lenguajes "sin tipo"].
- C fue dise˜nado originalmente en 1972 para el sistema operativo UNIX en el DEC PDP-11 por *Dennis Ritchie* en los laboratorios Bell.
- El primer libro de referencia fue *C Programming Language* (1978) de Brian Kernighan y Dennis Ritchie.
- En 1989 aparece el estándar ANSI C (ANSI<sup>2</sup>).
- En 1990 aparece el estándar ISO C  $(ISO<sup>3</sup>)$ .

イロト イ団 トメ 差 トメ 差 トー

<sup>1</sup>Basic Combined Programming Language

<sup>2</sup>American National Standards Institute

<sup>3</sup> International Standards Organization

- Ideas provenientes de los lenguajes BCPL<sup>1</sup> (*Martin Richard, 1967* ) y del lenguaje B (*Ken Thompson, 1970* ) [lenguajes "sin tipo"].
- C fue dise˜nado originalmente en 1972 para el sistema operativo UNIX en el DEC PDP-11 por *Dennis Ritchie* en los laboratorios Bell.
- El primer libro de referencia fue *C Programming Language* (1978) de Brian Kernighan y Dennis Ritchie.
- En 1989 aparece el estándar ANSI C (ANSI<sup>2</sup>).
- En 1990 aparece el estándar ISO C  $(ISO<sup>3</sup>)$ .
- En 1999 aparece el est´andar C99. El ´ultimo est´andar publicado de C es el C11  $(ISO/IEC 9899:2011) (IEC<sup>4</sup>).$

**Gonzalo Perez Paina (UTN-FRC) Informática II 1 1 1 1 1 1 1** 

イロト イ団ト イミト イモト

<sup>1</sup>Basic Combined Programming Language

<sup>2</sup>American National Standards Institute

<sup>3</sup> International Standards Organization

<sup>4</sup> International Electrotechnical Commission

<span id="page-8-0"></span>Lenguaje de prop´ositos generales ampliamente utilizado.

画

メロト メタト メミト メミトー

- Lenguaje de prop´ositos generales ampliamente utilizado.
- $\bullet$  Tiene características de lenguajes de bajo nivel

重

- Lenguaje de prop´ositos generales ampliamente utilizado.
- Tiene caracter´ısticas de lenguajes de **bajo nivel**
- $\bullet$  Lenguaje relativamente pequeño: ofrece sentencias de control sencillas y funciones.

÷,

- Lenguaje de prop´ositos generales ampliamente utilizado.
- $\bullet$  Tiene características de lenguajes de **bajo nivel**
- Lenguaje relativamente peque˜no: ofrece sentencias de control sencillas y funciones.
- **Permite programación estructurada** y diseño modular.

画

- Lenguaje de prop´ositos generales ampliamente utilizado.
- $\bullet$  Tiene características de lenguajes de **bajo nivel**
- Lenguaje relativamente peque˜no: ofrece sentencias de control sencillas y funciones.
- **Permite programación estructurada** y diseño modular.
- Si los programas siguen el estándar ISO el código es portátil entre plataformas y/o arquitecturas.

画

イロト イ団 トメ 差 トメ 差 トー

<span id="page-13-0"></span>No es un lenguaje **fuertemente tipado**. (ventaja o desventaja?)

5 IOCCC: The International Obfuscated C Code Contest

重

イロト イ団ト イミト イミト

- No es un lenguaje **fuertemente tipado**. (ventaja o desventaja?)
- $\bullet$  Bastante permisivo con la conversión de datos.

÷,

<sup>5</sup> IOCCC: The International Obfuscated C Code Contest

- No es un lenguaje **fuertemente tipado**. (ventaja o desventaja?)
- $\bullet$  Bastante permisivo con la conversión de datos.
- Su versatilidad permite crear programas difíciles de leer (código ofuscado)<sup>5</sup>.

<sup>5</sup> IOCCC: The International Obfuscated C Code Contest

# <span id="page-16-0"></span>Contenido

### **1** Introducción

# 2 Introducción al lenguaje C

- [Programas de ejemplo](#page-21-0)
- [Variables](#page-39-0)
- [Operadores](#page-42-0)

<sup>3</sup> Programación estructurada

- **Estructuras de selección**
- **5** Estructura de repetición
- Funciones (para más adelante)

 $\bar{z}$ 

 $2Q$ 

メロメ メタメ メミメ メミメ

## Programas en C

Los programas C consisten de módulos o piezas que se denominan funciones. Esto facilita evitar volver a inventar la rueda: *reutilización de software*.

э

# Programas en C

Los programas C consisten de módulos o piezas que se denominan funciones. Esto facilita evitar volver a inventar la rueda: *reutilización de software*.

# Aprender a programar "C"

Consta de dos partes:

- $\bullet$  Lenguaje C en sí mismo
- $\bullet$  Funciones de la biblioteca estándar C.

## Programas en C

Los programas C consisten de módulos o piezas que se denominan funciones. Esto facilita evitar volver a inventar la rueda: *reutilización de software*.

# Aprender a programar "C"

Consta de dos partes:

- $\bullet$  Lenguaje C en sí mismo
- **Funciones de la biblioteca estándar C.**

Todos los sistemas C consisten, en general, en tres partes:

- el entorno
- el lenguaje y
- $\bullet$  la biblioteca estándar C

イロト イ押 トイモト イモト

## Programas en C

Los programas C consisten de módulos o piezas que se denominan funciones. Esto facilita evitar volver a inventar la rueda: *reutilización de software*.

# Aprender a programar "C"

Consta de dos partes:

- $\bullet$  Lenguaje C en sí mismo
- **Funciones de la biblioteca estándar C.**

Todos los sistemas C consisten, en general, en tres partes:

- el entorno
- el lenguaje y
- $\bullet$  la biblioteca estándar C

Los programas C casi siempre pasan a través de **seis fases** para su ejecución: *editar*, *preprocesar*, *compilar*, *enlazar*, *cargar*, *ejecutar*.

<span id="page-21-0"></span>Programas de ejemplo

```
1 /* Primer programa en C */
2 # include <stdio.h>
3
4 main ()
5 {
6 printf ("Hola<sub>\cup</sub>mundo .\n\cdot \n\cdot");
  7 }
```
重

メロト メ御 トメ ミト メ ミト

Programas de ejemplo

```
1 /* Primer programa en C */
2 # include <stdio.h>
3
4 main ()
5 {
6 printf ("Hola<sub>\cup</sub>mundo .\n\cdot \n\cdot");
  7 }
```
### Hola mundo .

重

メロト メ御 トメ ミト メ ミト

### Introducción al lenguaje C Programas de ejemplo

 $\bullet$  Comentarios (*i*, para qué?)

イロト イ部 トイモト イモト

```
1 /* Primer programa en C */
2 # include <stdio.h>
3
4 main ()
5 {
6 printf("Hola

mundo.\n\langle n" \rangle;
  7 }
```
#### Hola mundo .

活

### Introducción al lenguaje C Programas de ejemplo

```
1 /* Primer programa en C */
2 # include <stdio.h>
3
4 main ()
5 {
6 printf ("Hola

\Box printf ("Hola

\Box printf ("Hola

\Box mundo \Box \n");
7 }
```
# $\bullet$  Comentarios (*i*, para qué?)

Directriz del preprocesador (#)

メロト メ御 トメ ミトメ ミト

#### Hola mundo .

画

### Introducción al lenguaje C Programas de ejemplo

```
1 /* Primer programa en C */
2 # include <stdio.h>
3
4 main ()
5 {
6 printf ("Hola

\Box printf ("Hola

\Box printf ("Hola

\Box mundo \Box \n");
7 }
```
## $\bullet$  Comentarios (*i*, para qué?)

- Directriz del preprocesador (#)
- Archivos de cabecera/header (.h)

メロト メ御 トメ ミトメ ミト

#### Hola mundo .

э

Programas de ejemplo

```
1 /* Primer programa en C */
2 # include <stdio.h>
3
4 main ()
5 {
6 printf ("Hola

\Box printf ("Hola

\Box printf ("Hola

\Box mundo \Box \n");
7 }
```
## $\bullet$  Comentarios (*i*, para qué?)

- Directriz del preprocesador (#)
- Archivos de cabecera/header (.h)

メロト メ御 トメ ミトメ ミト

**•** Librería estándar

#### Hola mundo .

画

Programas de ejemplo

```
1 /* Primer programa en C */
2 # include <stdio.h>
3
4 main ()
5 {
6 printf ("Hola

\Box printf ("Hola

\Box printf ("Hola

\Box mundo \Box \n");
7 }
```
- $\bullet$  Comentarios (*i*, para qué?)
- Directriz del preprocesador (#)
- Archivos de cabecera/header (.h)

メロト メ御 トメ ミトメ ミト

- Librería estándar
- stdin, stdout

### Hola mundo .

Ε

Programas de ejemplo

```
1 /* Primer programa en C */
2 # include <stdio.h>
3
4 main ()
5 {
6 printf ("Hola

\Box printf ("Hola

\Box printf ("Hola

\Box mundo \Box \n");
7 }
```
## $\bullet$  Comentarios (*i* para qué?)

- Directriz del preprocesador (#)
- Archivos de cabecera/header (.h)

メロト メ御 トメ ミトメ ミト

- Librería estándar
- stdin, stdout
- Función main (paréntesis)

### Hola mundo .

Programas de ejemplo

```
1 /* Primer programa en C */
2 # include <stdio.h>
3
4 main ()
5 {
6 printf ("Hola

\Box printf ("Hola

\Box printf ("Hola

\Box mundo \Box \n");
7 }
```
#### Hola mundo .

- $\bullet$  Comentarios (*i* para qué?)
- Directriz del preprocesador (#)
- Archivos de cabecera/header (.h)
- Librería estándar
- stdin, stdout
- Función main (paréntesis)
- Bloque (llaves)- Cuerpo de la función

Programas de ejemplo

```
1 /* Primer programa en C */
2 # include <stdio.h>
3
4 main ()
5 {
6 printf ("Hola

\Box printf ("Hola

\Box printf ("Hola

\Box mundo \Box \n");
7 }
```
#### Hola mundo .

- $\bullet$  Comentarios (*i* para qué?)
- Directriz del preprocesador (#)
- Archivos de cabecera/header (.h)
- Librería estándar
- stdin, stdout
- Función main (paréntesis)
- Bloque (llaves)- Cuerpo de la función
- $\bullet$  Parámetros y valor de devolución

Programas de ejemplo

```
1 /* Primer programa en C */
2 # include <stdio.h>
3
4 main ()
5 {
6 printf ("Hola

\Box printf ("Hola

\Box printf ("Hola

\Box mundo \Box \n");
7 }
```
#### Hola mundo .

- $\bullet$  Comentarios (*i* para qué?)
- Directriz del preprocesador (#)
- Archivos de cabecera/header (.h)
- Librería estándar
- stdin, stdout
- Función main (paréntesis)
- Bloque (llaves)- Cuerpo de la función
- $\bullet$  Parámetros y valor de devolución

• Enunciados (finaliza con ';')

Programas de ejemplo

```
1 /* Primer programa en C */
2 # include <stdio.h>
3
4 main ()
5 {
6 printf ("Hola

\Box printf ("Hola

\Box printf ("Hola

\Box mundo \Box \n");
7 }
```
#### Hola mundo .

- $\bullet$  Comentarios (*i* para qué?)
- Directriz del preprocesador (#)
- Archivos de cabecera/header (.h)
- Librería estándar
- stdin, stdout
- Función main (paréntesis)
- Bloque (llaves)- Cuerpo de la función
- $\bullet$  Parámetros y valor de devolución

- Enunciados (finaliza con ';')
- $\bullet$  Caracter de escape  $(\prime\prime\prime)$

Programas de ejemplo

```
1 /* Primer programa en C */
2 # include <stdio.h>
3
4 main ()
5 {
6 printf ("Hola

\Box printf ("Hola

\Box printf ("Hola

\Box mundo \Box \n");
7 }
```
#### Hola mundo .

- $\bullet$  Comentarios (*i* para qué?)
- Directriz del preprocesador (#)
- Archivos de cabecera/header (.h)
- Librería estándar
- stdin, stdout
- Función main (paréntesis)
- Bloque (llaves)- Cuerpo de la función
- $\bullet$  Parámetros y valor de devolución

- Enunciados (finaliza con ';')
- $\bullet$  Caracter de escape  $(\prime\prime\prime)$
- $\bullet$  Secuencia de escape  $('n')$

Programas de ejemplo

```
1 /* Primer programa en C con
2 comentario de dos líneas :) */
3 # include <stdio.h>
4
5 int main (void)
6 {
7 printf("Hola<sub>u</sub>mundo.\n");
8 return 0;
9 }
```
### Hola mundo .

画

メロメ メ御 トメ ミメ メ ミメー

Programas de ejemplo

```
1 /* Suma de dos números enteros */
 2 # include <stdio.h>
3
4 main ()
5 {
6 /* Declaración de variables */
7 int entero1, entero2, suma:
 8
9 printf("Ingrese<sub>u</sub>el<sub>u</sub>primer<sub>u</sub>entero:
i");
10 scanf ("%d", & entero1);
11 printf("Ingrese<sub>lelu</sub>segundo<sub>u</sub>entero:
id");
12 scanf ("%d", & entero2);
13
14 /* Asignación de la variable suma */
15 suma = entero1 + entero2:
16 printf ("La
\text{suma}_{\text{u}}es:
\text{M}\setminus\text{m}", suma);
17
18 return 0; /* finaliza sin error */
19 }
```
画

イロト イ押 トイヨ トイヨ トー
Programas de ejemplo

```
1 /* Suma de dos números enteros */
   2 # include <stdio.h>
3
4 main ()
5 {
6 /* Declaración de variables */
7 int entero1, entero2, suma:
 8
9 printf("Ingrese<sub>u</sub>el<sub>u</sub>primer<sub>u</sub>entero:
i");
10 scanf(" %d", & entero1 );
11 printf("Ingrese<sub>lelu</sub>segundo<sub>u</sub>entero:
id");
12 scanf ("%d", & entero2);
13
14 /* Asignación de la variable suma */
15 suma = entero1 + entero2 ;
16 printf ("La
\text{suma}_{\text{u}}es:
\text{M}\setminus\text{m}", suma);
17
18 return 0; /* finaliza sin error */
19 }
```
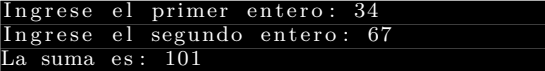

画

Programas de ejemplo

```
/* Suma de dos números enteros */
   2 # include <stdio.h>
 3
4 main ()
5 {
6 /* Declaración de variables */
7 int entero1 , entero2 , suma;
 8
9 printf("Ingrese<sub>u</sub>el<sub>u</sub>primer<sub>u</sub>entero:
i");
10 scanf ("%d", & entero1);
11 printf("Ingrese<sub>Delp</sub>segundo<sub>D</sub>entero:
<sub>D</sub>");
12 \arctan f ("\frac{9}{6}", & entero2);
13
14 /* Asignación de la variable suma */
15 suma = entero1 + entero2:
16 printf("La<sub>u</sub>suma<sub>u</sub>es:<sub>u</sub>%d\n", suma);
17
18 return 0; /* finaliza sin error */
19 }
```
- $\bullet$  Declaración de variables (¿Dónde?, ¿Cuáles son los tipos de datos?)
- Primer argumento de **printf**: cadena de control de formato
- %d: especificador de conversión
- **scanf**: cadena de control de formato

Programas de ejemplo

```
1 /* Suma de dos números enteros */
2 # include <stdio.h>
3
4 main ()
5 {
6 /* Declaración de variables */
7 int entero1 , entero2 ;
 8
9 printf("Ingrese<sub>u</sub>el<sub>u</sub>primer<sub>u</sub>entero:
i");
10 scanf (" M", k entero1);
11 printf("Ingrese<sub>lelu</sub>segundo<sub>u</sub>entero:
id");
12 \arctan f ("\frac{9}{4}", \arctan 2);
13
14 /* Imprime el resultado */
15 printf("La␣suma␣es:␣ %d\n", entero1 + entero2 );
16
17 return 0; /* finaliza sin error */
18 }
```
G.

イロト イ押 トイモト イモト

## Introducción al lenguaje C Variables

Variables

Cada variable tiene un *tipo*, un *nombre*, y un *valor*

重

イロト イ部 トメ きょ メ きょう

## Introducción al lenguaje C Variables

#### Variables

Cada variable tiene un *tipo*, un *nombre*, y un *valor*

## Nombre de variables

Un nombre de variable en C es cualquier identificador válido.

Un identificador es una serie de caracteres formados de letras, dígitos y subrayados  $\left( \right)$  que no se inicie con un dígito.

C es sensible a las minúsculas y mayúsculas.

メロメ メ御き メミメ メミメ

## Introducción al lenguaje C Variables

#### Variables

Cada variable tiene un *tipo*, un *nombre*, y un *valor*

## Nombre de variables

Un nombre de variable en C es cualquier identificador válido.

Un identificador es una serie de caracteres formados de letras, dígitos y subrayados  $\left( \right)$  que no se inicie con un dígito.

C es sensible a las minúsculas y mayúsculas.

Los nombres de variables significativos ayudan a autodocumentar el código.

メロメ メ御き メミメ メミメー

Operadores

Operadores aritméticos (binarios)

 $+, -$ ,  $/$ ,  $*, =$ ,  $%$  (módulo - solo con operandos enteros)

重

イロト イ団ト イミト イミトー

Operadores aritméticos (binarios)

 $+, -$ ,  $\prime, *, =, %$  (módulo - solo con operandos enteros)

Algunos comentarios:

 $\bullet$  ¿Qué pasa con la división de enteros? (ej. 17/5, y 17%5)

隱

イロト イ団 トメ 差 トメ 差 トー

Operadores aritméticos (binarios)

 $+, -$ ,  $\prime, *, =, %$  (módulo - solo con operandos enteros)

Algunos comentarios:

- $\bullet$  ¿Qué pasa con la división de enteros? (ej. 17/5, y 17%5)
- Precedencia de operadores

隱

メロメ メ御 メメ きょ メ きょう

Operadores aritméticos (binarios)

 $+, -$ ,  $\prime, *, =, %$  (módulo - solo con operandos enteros)

Algunos comentarios:

- $\bullet$  ¿Qué pasa con la división de enteros? (ej. 17/5, y 17%5)
- Precedencia de operadores
	- $\triangleright$  a \* (b + c)

隱

イロメ イ部メ イ君メ イ君メート

Operadores aritméticos (binarios)

 $+, -$ ,  $\prime, *, =, %$  (módulo - solo con operandos enteros)

Algunos comentarios:

- $\bullet$  ¿Qué pasa con la división de enteros? (ej. 17/5, y 17%5)
- Precedencia de operadores

$$
\blacktriangleright a * (b + c)
$$

 $\triangleright$  a1  $*$  b1 + a2  $*$  b2

隱

イロメ イ部メ イ君メ イ君メート

Operadores aritméticos (binarios)

 $+, -$ ,  $\prime, *, =, %$  (módulo - solo con operandos enteros)

Algunos comentarios:

- $\bullet$  ¿Qué pasa con la división de enteros? (ej. 17/5, y 17%5)
- Precedencia de operadores

$$
\blacktriangleright a * (b + c)
$$

- $\triangleright$  a1  $*$  b1 + a2  $*$  b2
- $\triangleright$  a0 + a1 \* x + a2 \* x \* x

K ロ K K @ K K 경 K K 경 K 시 경

Operadores aritméticos (binarios)

 $+, -$ ,  $\prime, *, =, %$  (módulo - solo con operandos enteros)

Algunos comentarios:

- $\bullet$  ¿Qué pasa con la división de enteros? (ej. 17/5, y 17%5)
- Precedencia de operadores

$$
\blacktriangleright a * (b + c)
$$

- $\triangleright$  a1  $*$  b1 + a2  $*$  b2
- $\triangleright$  a0 + a1 \* x + a2 \* x \* x

K ロ K K @ K K 경 K K 경 K 시 경

Operadores aritméticos (binarios)

 $+, -$ ,  $\prime, *, =, %$  (módulo - solo con operandos enteros)

Algunos comentarios:

- $\bullet$  ¿Qué pasa con la división de enteros? (ej. 17/5, y 17%5)
- Precedencia de operadores
	- $\rightarrow$  a  $\ast$  (b + c)  $\triangleright$  a1  $*$  b1 + a2  $*$  b2  $\triangleright$  a0 + a1 \* x + a2 \* x \* x

Regla de precedencia: primero  $($ ), luego  $*$ ,  $/$ ,  $%$ ,  $\gamma$  finalmente  $+$ ,  $-$ .

イロト イ団ト イ君ト イ君ト 一番

Operadores aritméticos (binarios)

 $+, -$ ,  $\prime, *, =, %$  (módulo - solo con operandos enteros)

Algunos comentarios:

- $\bullet$  *i*. Qué pasa con la división de enteros? (ej. 17/5, y 17 %5)
- Precedencia de operadores
	- $\rightarrow$  a  $*$  (b + c)  $\triangleright$  a1  $*$  b1 + a2  $*$  b2  $\blacktriangleright$  a0 + a1 \* x + a2 \* x \* x

Regla de precedencia: primero (), luego  $\ast$ ,  $\prime$ ,  $\frac{\pi}{\pi}$ ,  $\frac{\pi}{\pi}$  and  $\frac{\pi}{\pi}$ .

Operadores de asignación

$$
+ = , \ - = , \ * = , \ / = , \ \% =
$$

K ロ ▶ K 個 ▶ K 경 ▶ K 경 ▶ ○ 경

# <span id="page-51-0"></span>Contenido

# Introducción

## **2** Introducción al lenguaje C

#### **3** Programación estructurada

 $\bullet$  Algoritmo, seudo-código y diagrama de flujo

 $\quad \equiv$ 

 $2Q$ 

メロメ メタメ メミメ メミメ

- $\bullet$  Estructuras básicas
- [Estructuras de control](#page-70-0)
- [Algunos operadores](#page-73-0)

#### **Estructuras** de selección

- **Estructura** de repetición
- **Funciones** (para más adelante)

<span id="page-52-0"></span>Algoritmo, seudo-código y diagrama de flujo

 $i$ . Qué es un algoritmo?

重

**K ロ ▶ K 御 ▶ K 君 ▶ K 君 ▶** 

Algoritmo, seudo-código y diagrama de flujo

# $i$ Qué es un algoritmo?

Un procedimiento para resolver un problema en términos de

- las acciones a ejecutarse, y
- el orden en el cual estas acciones deben de ejecutarse

se llama un algoritmo.

メロト メ御 トメ ミトメ ミト

Algoritmo, seudo-código y diagrama de flujo

# $i$ . Qué es un algoritmo?

Un procedimiento para resolver un problema en términos de

- las acciones a ejecutarse, y
- el orden en el cual estas acciones deben de ejecutarse

se llama un algoritmo.

. *i*seudo-código?

メロト メ御 トメ ミトメ ミト

Algoritmo, seudo-código y diagrama de flujo

# $i$ Qué es un algoritmo?

Un procedimiento para resolver un problema en términos de

- las acciones a ejecutarse, y
- el orden en el cual estas acciones deben de ejecutarse

se llama un algoritmo.

. *i*seudo-código?

Es un lenguaje artificial e informal que auxilia a los programadores a desarrollar los algoritmos.

Ayudan al programa *"a pensar"* un programa antes de intentar escribirlo en un lenguaje de programación como C.

El seudo-código incluye solo enunciados ejecutables.

メロメ メ御き メミメ メミメ

Algoritmo, seudo-código y diagrama de flujo

# $i$ Qué es un algoritmo?

Un procedimiento para resolver un problema en términos de

- las acciones a ejecutarse, y
- el orden en el cual estas acciones deben de ejecutarse

se llama un algoritmo.

... *i*seudo-código?

Es un lenguaje artificial e informal que auxilia a los programadores a desarrollar los algoritmos.

Ayudan al programa *"a pensar"* un programa antes de intentar escribirlo en un lenguaje de programación como C.

El seudo-código incluye solo enunciados ejecutables.

# . . . ¿y un diagrama de flujo?

K ロト K 御 ト K 君 ト K 君 ト

<span id="page-57-0"></span>Algoritmo, seudo-código y diagrama de flujo

# $i$ Qué es un algoritmo?

Un procedimiento para resolver un problema en términos de

- las acciones a ejecutarse, y
- el orden en el cual estas acciones deben de ejecutarse

se llama un algoritmo.

... *i*seudo-código?

Es un lenguaje artificial e informal que auxilia a los programadores a desarrollar los algoritmos.

Ayudan al programa *"a pensar"* un programa antes de intentar escribirlo en un lenguaje de programación como C.

El seudo-código incluye solo enunciados ejecutables.

## . . . ¿y un diagrama de flujo?

Un diagrama de flujo es una representación gráfica de un algoritmo o de una porción de un algoritmo.

**K ロ ト K 倒 ト K 差 ト K 差 ト** 

<span id="page-58-0"></span>Estructuras básicas

# Teorema del programa estructurado (Böhm-Jacopini)

Establece que toda función computable puede ser implementada en un lenguaje de programación que combine sólo tres estructuras lógicas. Esas tres formas (también llamadas estructuras de control) específicamente son:

メロメ メ御き メミメ メミメ

Estructuras básicas

# Teorema del programa estructurado (Böhm-Jacopini)

Establece que toda función computable puede ser implementada en un lenguaje de programación que combine sólo tres estructuras lógicas. Esas tres formas (también llamadas estructuras de control) específicamente son:

 $\bullet$  *Secuencia*: ejecución de una instrucción tras otra.

メロメ メ御き メミメ メミメー

Estructuras básicas

# Teorema del programa estructurado (Böhm-Jacopini)

Establece que toda función computable puede ser implementada en un lenguaje de programación que combine sólo tres estructuras lógicas. Esas tres formas (también llamadas estructuras de control) específicamente son:

- $\bullet$  *Secuencia*: ejecución de una instrucción tras otra.
- **•** Selección: ejecución de una de dos instrucciones (o conjuntos), según el valor de una variable booleana.

メロメ メ御き メミメ メミメー

Estructuras básicas

# Teorema del programa estructurado (Böhm-Jacopini)

Establece que toda función computable puede ser implementada en un lenguaje de programación que combine sólo tres estructuras lógicas. Esas tres formas (también llamadas estructuras de control) específicamente son:

- $\bullet$  *Secuencia*: ejecución de una instrucción tras otra.
- **•** Selección: ejecución de una de dos instrucciones (o conjuntos), según el valor de una variable booleana.
- *Iteración*: ejecución de una instrucción (o conjunto) mientras una variable booleana sea 'verdadera'. Esta estructura lógica también se conoce como ciclo o bucle.

En el lenguaje C

Estructuras básicas

# Teorema del programa estructurado (Böhm-Jacopini)

Establece que toda función computable puede ser implementada en un lenguaje de programación que combine sólo tres estructuras lógicas. Esas tres formas (también llamadas estructuras de control) específicamente son:

- $\bullet$  *Secuencia*: ejecución de una instrucción tras otra.
- **•** Selección: ejecución de una de dos instrucciones (o conjuntos), según el valor de una variable booleana.
- *Iteración*: ejecución de una instrucción (o conjunto) mientras una variable booleana sea 'verdadera'. Esta estructura lógica también se conoce como ciclo o bucle.

En el lenguaje C

Secuencia?:

Estructuras básicas

## Teorema del programa estructurado (Böhm-Jacopini)

Establece que toda función computable puede ser implementada en un lenguaje de programación que combine sólo tres estructuras lógicas. Esas tres formas (también llamadas estructuras de control) específicamente son:

- $\bullet$  *Secuencia*: ejecución de una instrucción tras otra.
- **•** Selección: ejecución de una de dos instrucciones (o conjuntos), según el valor de una variable booleana.
- *Iteración*: ejecución de una instrucción (o conjunto) mientras una variable booleana sea 'verdadera'. Esta estructura lógica también se conoce como ciclo o bucle.

En el lenguaje C

• Secuencia?: Lenguaje secuencial.

Estructuras básicas

# Teorema del programa estructurado (Böhm-Jacopini)

Establece que toda función computable puede ser implementada en un lenguaje de programación que combine sólo tres estructuras lógicas. Esas tres formas (también llamadas estructuras de control) específicamente son:

- $\bullet$  *Secuencia*: ejecución de una instrucción tras otra.
- **•** Selección: ejecución de una de dos instrucciones (o conjuntos), según el valor de una variable booleana.
- *Iteración*: ejecución de una instrucción (o conjunto) mientras una variable booleana sea 'verdadera'. Esta estructura lógica también se conoce como ciclo o bucle.

En el lenguaje C

- Secuencia?: Lenguaje secuencial.
- $\bullet$  Selección?

Estructuras básicas

# Teorema del programa estructurado (Böhm-Jacopini)

Establece que toda función computable puede ser implementada en un lenguaje de programación que combine sólo tres estructuras lógicas. Esas tres formas (también llamadas estructuras de control) específicamente son:

- $\bullet$  *Secuencia*: ejecución de una instrucción tras otra.
- **•** Selección: ejecución de una de dos instrucciones (o conjuntos), según el valor de una variable booleana.
- *Iteración*: ejecución de una instrucción (o conjunto) mientras una variable booleana sea 'verdadera'. Esta estructura lógica también se conoce como ciclo o bucle.

En el lenguaje C

- Secuencia?: Lenguaje secuencial.
- **•** Selección?: **if, if/else, switch.**

Estructuras básicas

# Teorema del programa estructurado (Böhm-Jacopini)

Establece que toda función computable puede ser implementada en un lenguaje de programación que combine sólo tres estructuras lógicas. Esas tres formas (también llamadas estructuras de control) específicamente son:

- $\bullet$  *Secuencia*: ejecución de una instrucción tras otra.
- **•** Selección: ejecución de una de dos instrucciones (o conjuntos), según el valor de una variable booleana.
- *Iteración*: ejecución de una instrucción (o conjunto) mientras una variable booleana sea 'verdadera'. Esta estructura lógica también se conoce como ciclo o bucle.

En el lenguaje C

- Secuencia?: Lenguaje secuencial.
- **•** Selección?: **if, if/else, switch.**
- $\bullet$  Iteración/repetición?:

メロト メタト メモト メモト

Estructuras básicas

# Teorema del programa estructurado (Böhm-Jacopini)

Establece que toda función computable puede ser implementada en un lenguaje de programación que combine sólo tres estructuras lógicas. Esas tres formas (también llamadas estructuras de control) específicamente son:

- $\bullet$  *Secuencia*: ejecución de una instrucción tras otra.
- **•** Selección: ejecución de una de dos instrucciones (o conjuntos), según el valor de una variable booleana.
- *Iteración*: ejecución de una instrucción (o conjunto) mientras una variable booleana sea 'verdadera'. Esta estructura lógica también se conoce como ciclo o bucle.

En el lenguaje C

- Secuencia?: Lenguaje secuencial.
- $\bullet$  Selección?: **if, if/else, switch**.
- $\bullet$  Iteración/repetición?: while, do/while, for.

イロト イ団 トメ 差 トメ 差 トー

<span id="page-68-0"></span>Estructuras básicas

# Teorema del programa estructurado (Böhm-Jacopini)

Establece que toda función computable puede ser implementada en un lenguaje de programación que combine sólo tres estructuras lógicas. Esas tres formas (también llamadas estructuras de control) específicamente son:

- $\bullet$  *Secuencia*: ejecución de una instrucción tras otra.
- **•** Selección: ejecución de una de dos instrucciones (o conjuntos), según el valor de una variable booleana.
- *Iteración*: ejecución de una instrucción (o conjunto) mientras una variable booleana sea 'verdadera'. Esta estructura lógica también se conoce como ciclo o bucle.

En el lenguaje C

- Secuencia?: Lenguaje secuencial.
- Selección?: **if, if/else, switch.** ¿Qué hacen?
- **•** Iteración/repetición?: **while, do/while, for.** ¿Qué hacen?

イロト イ部 トイモト イモドー

<span id="page-69-0"></span>Estructuras básicas

# Teorema del programa estructurado (Böhm-Jacopini)

Establece que toda función computable puede ser implementada en un lenguaje de programación que combine sólo tres estructuras lógicas. Esas tres formas (también llamadas estructuras de control) específicamente son:

- $\bullet$  *Secuencia*: ejecución de una instrucción tras otra.
- $\bullet$  *Selección*: ejecución de una de dos instrucciones (o conjuntos), según el valor de una variable booleana.
- *Iteración*: ejecución de una instrucción (o conjunto) mientras una variable booleana sea 'verdadera'. Esta estructura lógica también se conoce como ciclo o bucle.

En el lenguaje C

- Secuencia?: Lenguaje secuencial.
- Selección?: **if, if/else, switch.** ¿Qué hacen?
- **•** Iteración/repetición?: **while, do/while, for.** ¿Qué hacen?

# **C** tiene solo 7 estructuras d[e c](#page-68-0)o[nt](#page-70-0)[r](#page-57-0)[o](#page-58-0)[l](#page-69-0)

<span id="page-70-0"></span>Estructuras de control

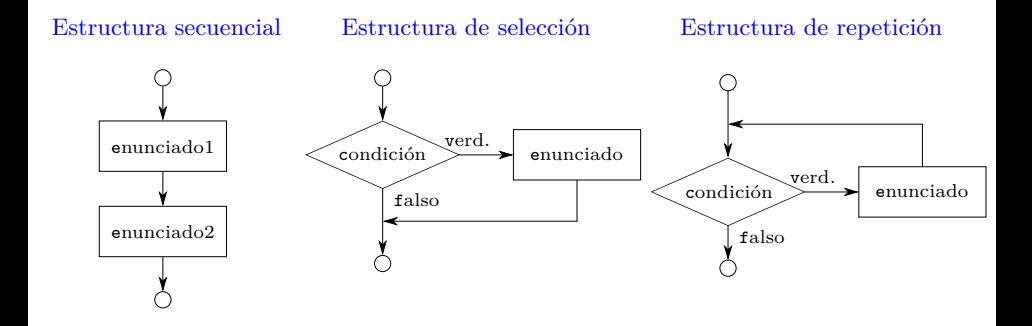

イロト 不優 ト 不思 ト 不思 トー 温

Estructuras de control

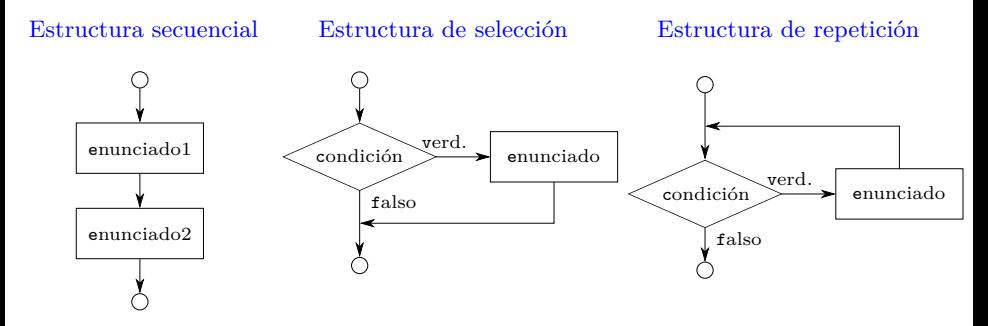

Cada estructuras tienen una sola entrada y una sola salida.

D.

イロト イ団 トメ 差 トメ 差 トー
Estructuras de control

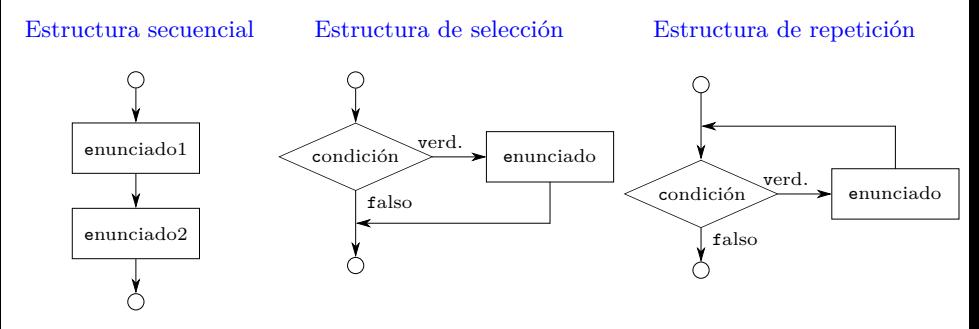

- Cada estructuras tienen una sola entrada y una sola salida.
- Ellas se puede conectar mediante:
	- ◮ *apilamiento*
	- ◮ *anidamiento*.

D.

メロメ メ御 メメ きょ メ きょう

Algunos operadores

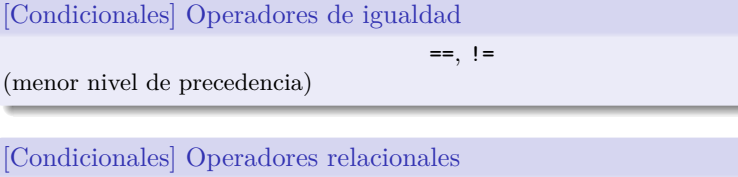

$$
\gt,\prec,\gt=\,,\prec=
$$

(mayor nivel de precedencia)

重

イロト イ部 トイモト イモト

Algunos operadores

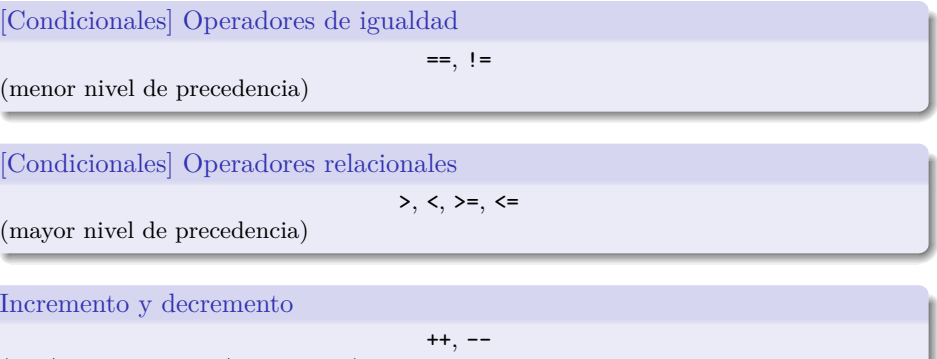

(pre/pos incremento/decremento)

重

イロト イ団ト イモト イモト

Algunos operadores

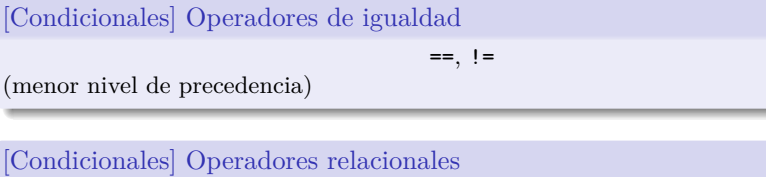

$$
\gt,\prec,\gt=\,,\prec=
$$

(mayor nivel de precedencia)

Incremento y decremento

 $++, --$ 

(pre/pos incremento/decremento)

## Operadores lógicos

- $\bullet$  OR lógico: ||
- AND lógico: &&
- $\bullet$  NOT lógico: !

 $\overline{1}$ 

# <span id="page-76-0"></span>Contenido

## **1** Introducción

- **2** Introducción al lenguaje C
- <sup>3</sup> Programación estructurada

## **4** Estructuras de selección

- [La estructura if](#page-77-0)
- La estructura if/else
- La estructura switch

## **5** Estructura de repetición

Funciones (para más adelante)

 $\quad \equiv$ 

 $2Q$ 

メロメ メタメ メミメ メミメ

<span id="page-77-0"></span>La estructura if

#### Seudo-código

```
Si calificación es mayor o igual a 60
  Imprimir "Aprobó"
```
#### Código C

 $if (calification >= 60)$  $printf("Aprob6<sub>u</sub>\n<sup>n</sup>$ ));

重

メロメ メ御き メミメ メミメー

La estructura if

#### Seudo-código

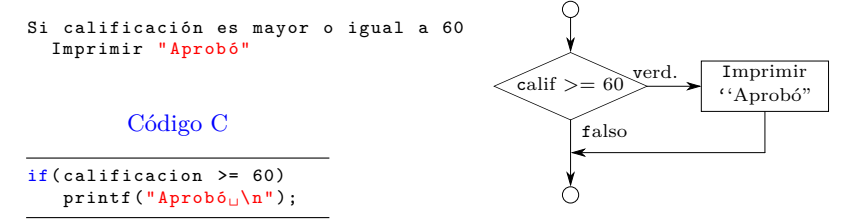

÷,

La estructura if/else

#### Seudo-código

```
Si calificación es mayor o igual a 60
  Imprimir "Aprobó"
Si no
  Imprimir "No<sub>u</sub>aprobó"
```
#### Código C

if( calificacion >= 60)  $print(f("Aprobô\n'\n$ else  $printf("No<sub>u</sub>aprobó\nu")$ ;

G.

La estructura if/else

else

#### Seudo-código

 $printf("No<sub>u</sub>aprobó\nu")$ ;

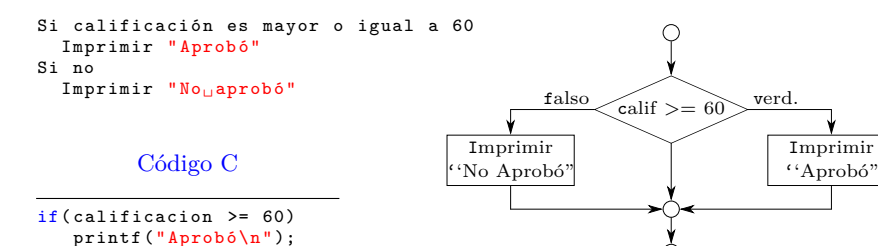

**Gonzalo Perez Paina (UTN-FRC) Informática II 15 / 22** 

画

La estructura if/else

#### Seudo-código

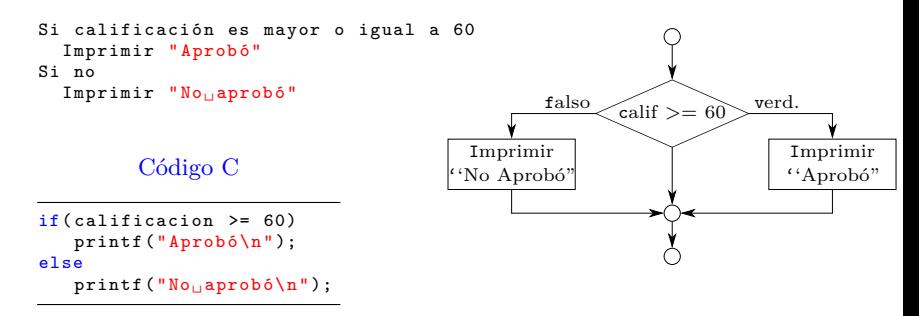

C tiene el operador condicional '?:' que está relacionado con la estructura **if/else**.

画

La estructura if/else

#### Seudo-código

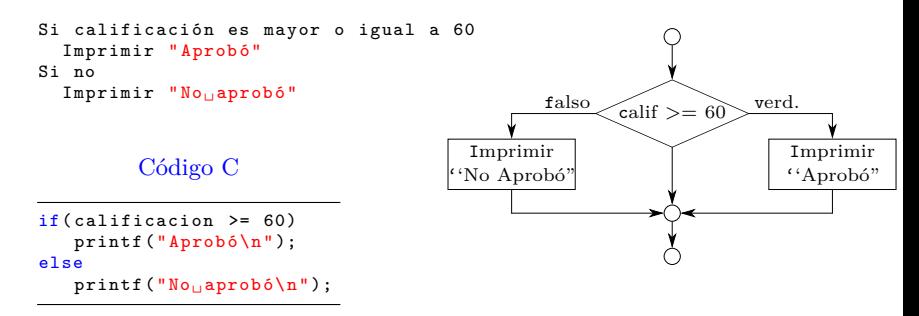

C tiene el operador condicional '?:' que está relacionado con la estructura **if/else**.

```
printf("%s\n", calificacion >= 60 ? "Aprobó" : "No<sub>u</sub>aprobó");
```
G.

メロメ メ御 トメ ミメ メ ミメー

La estructura if/else

#### Seudo-código

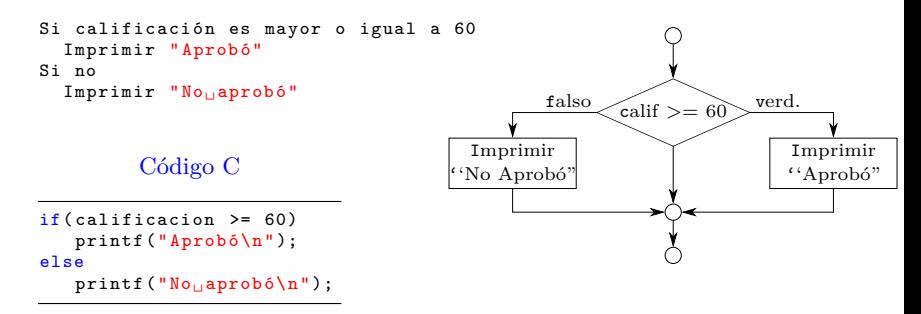

C tiene el operador condicional '?:' que está relacionado con la estructura **if/else**.

```
printf("%s\n", calificacion >= 60 ? "Aprobó" : "No<sub>u</sub>aprobó");
```

```
calificacion >= 60 ? printf("Aprobó\n") : printf("No<sub>u</sub>aprobó\n");
```
G.

イロト イ押ト イヨト イヨト

La estructura if/else

Enunciados compuestos:

para incluir varios enunciados en el cuerpo de un **if** o **if/else**

重

Enunciados compuestos:

para incluir varios enunciados en el cuerpo de un **if** o **if/else**

```
if( calificacion >= 60)
{
     print(f("Aprobô\n^n);printf(" Felicitaciones !!␣:)␣\n");
}
else
{
     print('No<sub>u</sub>aprobó\n';
     \texttt{print}(\texttt{"Debes{\texttt{\texttt{u}recursar}}$\sqcup$}: (\texttt{\texttt{u}}\backslash n\texttt{"})\,;}
```
画

Enunciados compuestos:

para incluir varios enunciados en el cuerpo de un **if** o **if/else**

```
if( calificacion >= 60)
{
    print(f("Aprobô\n^n);printf(" Felicitaciones !!␣:)␣\n");
}
else
{
    print(f("No<sub>u</sub>aprobó\n');
    printf("Debes<sub>u</sub>recursar<sub>u</sub>:(
<sub>u</sub>\n");
}
```
Algunas preguntas:

¿Qu´e sucede si no estuvieran las llaves en el **else**?

イロト イ御 トイ ヨ トイ ヨ トー

Enunciados compuestos:

para incluir varios enunciados en el cuerpo de un **if** o **if/else**

```
if(calification \ge 60){
    print(f("Aprobô\n^n);printf(" Felicitaciones !!␣:)␣\n");
}
else
{
    print(f("No<sub>u</sub>aprobó\nu");
    printf("Debes<sub>u</sub>recursar<sub>u</sub>:(<sub>u</sub>\n");
}
```
Algunas preguntas:

- ¿Qu´e sucede si no estuvieran las llaves en el **else**?
- ¿Qu´e sucede si se coloca un punto y coma luego de un **if**? . . . y el **if/else**?

メロメ メ御 トメ ミメ メ ミメー

Enunciados compuestos:

para incluir varios enunciados en el cuerpo de un **if** o **if/else**

```
if( calificacion >= 60)
{
   printf("Aprobô\n'\nprintf(" Felicitaciones !!␣:)␣\n");
}
else
{
   printf("No<sub>u</sub>aprobó\nu");
   print f("Debes_{||}recursar_{||}; (_{||}\n");
}
```
Algunas preguntas:

- ¿Qu´e sucede si no estuvieran las llaves en el **else**?
- ¿Qu´e sucede si se coloca un punto y coma luego de un **if**? . . . y el **if/else**?
- ¿C´omo ser´ıa el diagrama de flujo de estructuras **if/else** anidadas?

イロト イ押 トイヨ トイヨ トー

La estructura switch

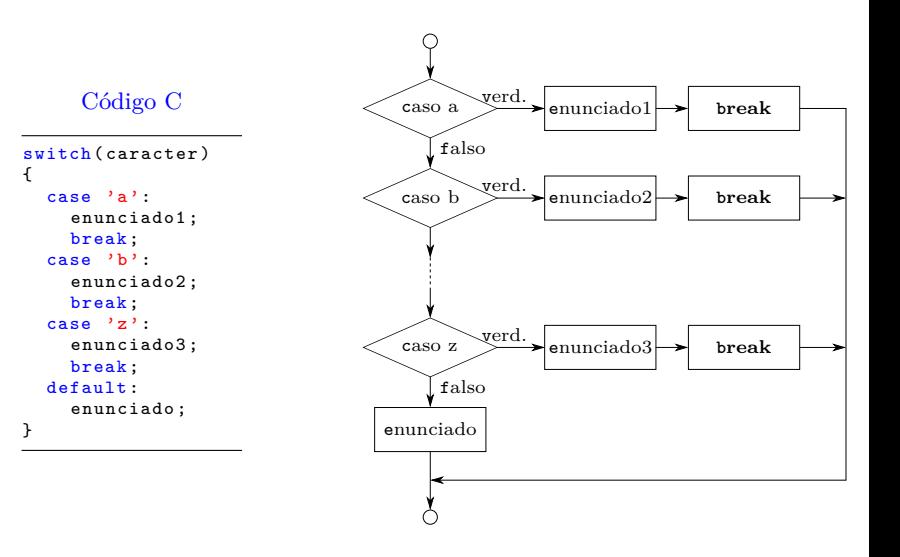

 $\Rightarrow$ 

メロト メ御 トメ ミト メ ミトー

# Contenido

## **1** Introducción

- **2** Introducción al lenguaje C
- <sup>3</sup> Programación estructurada
- **Estructuras** de selección

#### **5** Estructura de repetición

- La estructuras while
- La estructuras do/while
- La estructuras for

#### Funciones (para más adelante)

 $\quad \equiv$ 

 $2Q$ 

メロメ メタメ メミメ メミメ

La estructuras while

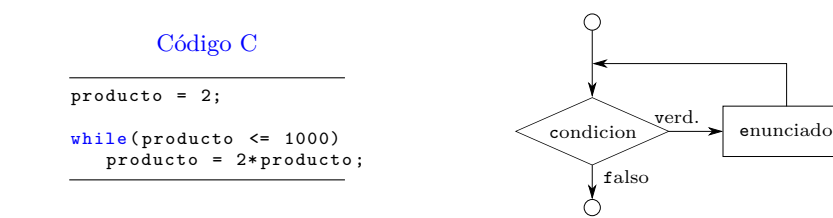

重

メロト メタト メミト メミト

La estructuras while

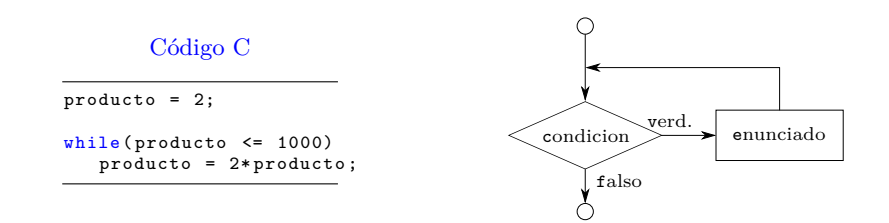

¿Qu´e sucede si se coloca un punto y coma luego de un **while**?

÷,

イロト イ御 トイ ヨ トイ ヨ トー

La estructuras do/while

#### Código C

```
/* Imprime del 1 al 10
   utilizando do/while */
#include <stdio.h>
int main (void)
€
  int num = 1;do fprintf ("%d<sub>u</sub>", num);} while (++num <= 10);
  return 0;
}
```
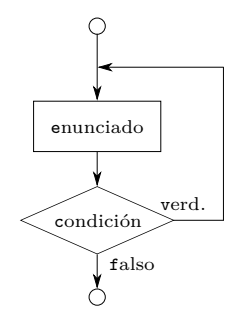

メロメ メ御 トメ ミメ メ ミメー

重し

La estructuras do/while

#### Código C

```
/* Imprime del 1 al 10
   utilizando do/while */
#include <stdio.h>
int main (void)
{
  int num = 1:
  do {
    printf('''\&d_{\Box}'', num);
  } while (++num <= 10);
  return 0;
}
```
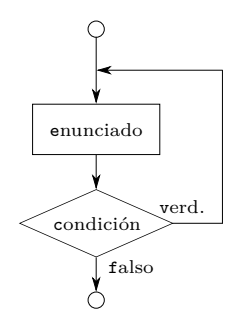

イロト イ押 トイモト イモト

#### Diferencia entre **while** y **do/while**

- **En el while** la condición de continuidad del ciclo se prueba al principio.
- **En el do/while** la condición de continuidad del ciclo se prueba luego de ejecutar el cuerpo.

画

La estructuras for

Código C

```
/* Imprime del 1 al 10 utilizando for */
#include <stdio.h>
int main (void) {
  int num;
  for (num = 1; num <= 10; num ++)
    printf ("%d<sub>u</sub>", num);return 0;
\mathbf{r}
```
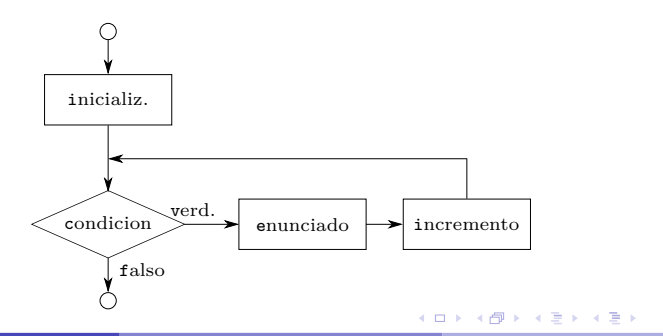

■■

La estructuras for

Maneja todas los detalles de la repetición controlada por contador (repetición definida).

Formato general de la estructura for

for (expresion1; expresion2; expresion3) enunciado ;

メロメ メ御き メミメ メミメ

La estructuras for

Maneja todas los detalles de la repetición controlada por contador (repetición definida).

Formato general de la estructura for

for(expresion1; expresion2; expresion3) enunciado ;

Equivalente con estructura while

```
expresion1 ;
while (expresion2) {
   enunciado ;
   expresion ;
}
```
メロメ メ御き メミメ メミメー

La estructuras for

```
1 /* Sumatoria con estructura for */
2 # include <stdio.h>
3
4 int main( void )
5 {
6 int sum = 0, num;
7
8 for (num = 2; num \le 100; num += 2)
9 sum += num;
10
11 printf("La<sub>u</sub>suma<sub>u</sub>es<sub>u</sub>igual<sub>u</sub>a:
<sub>u</sub>%d\n", sum);
12
13 return 0;
14 }
```
GB 11

メロト メ御 トメ ミト メ ミトー

La estructuras for

```
1 /* Sumatoria con estructura for */
2 # include <stdio.h>
3
4 int main( void )
5 {
6 int sum = 0, num;
7
8 for (num = 2; num \le 100; num += 2)
9 sum += num;
10
11 printf("La<sub>u</sub>suma<sub>u</sub>es<sub>u</sub>igual<sub>u</sub>a:
<sub>u</sub>%d\n", sum);
12
13 return 0;
14 }
```
La suma es igual a:

GB 11

メロト メタト メミト メミト

La estructuras for

```
1 /* Sumatoria con estructura for */
2 # include <stdio.h>
3
4 int main( void )
5 {
6 int sum = 0, num;
7
8 for(num = 2; num \le 100; sum += num, num += 2)
 9 ;
10
11 printf("La<sub>u</sub>suma<sub>u</sub>es<sub>u</sub>igual<sub>u</sub>a:
<sub>u</sub>%d\n", sum);
12
13 return 0;
14 }
```
La suma es igual a:

GB 11

メロト メ御 トメ ミト メ ミトー

# Contenido

## Introducción

- **2** Introducción al lenguaje C
- <sup>3</sup> Programación estructurada
- **4** Estructuras de selección
- **5** Estructura de repetición
- **6** Funciones (para más adelante)

メロメ メ御き メミド メミメン 差し

 $299$